# **Download Photoshop EXpress Incl Product Key For Windows X64 2023**

Cracking Adobe Photoshop is not as straightforward as installing it. It requires a few steps to bypass the security measures that are in place. First, you must obtain a cracked version of the software from a trusted source. Once you have downloaded the cracked version, you need to disable all security measures, such as antivirus and firewall protection. Cracking Adobe Photoshop is a bit more involved, but it can be done. First, you'll need to download a program called a keygen. This is a program that will generate a valid serial number for you, so that you can activate the full version of the software without having to pay for it. After the keygen is downloaded, run it and generate a valid serial number. Then, launch Adobe Photoshop and enter the serial number. You should now have a fully functional version of the software. Just remember, cracking software is illegal and punishable by law, so use it at your own risk.

- Category: Software
- Tags: how to crack adobe photoshop

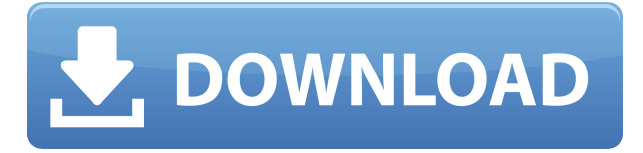

Tools like Photoshop and Lightroom require more memory to work so their performance improves when RAM (random access memory) is upgraded. LR4 saved its memory by using the CPU's cache memory, but LR5 does not have that luxury. There are two places asides disk cache memory which is memory with a CPU but only able to operate once your computer starts running. 1GB of RAM is optimum. Though Photoshop can get optimal results when assigned to 1 gigabyte, the transition from 1GB to 2GB can cause performance issues. A second 2 GB minimum RAM requirement provides capacity for the operating system, Adobe's plugins, memory cache, and other programs, but much of that RAM is unusable to the application. In LR5.2, I upgraded my memory to 2 GB going from 1 GB, and saw improvement in performance. A RAM of 2 GB works okay, but some people have trouble even getting a single gigabyte of memory to run this application. I am a big fan of Lightroom 4 but I must say I'm disappointed in the performance of LR5. I purchased Lightroom 4 just to see if it was improved I really like it. I tried their demo for LR5 and I did like it I even spent a lot of money for Flickr especially with \$400+ for the yearly photo plan in Flickr to save money. I'm a pro photographer but I don't have the experience like others. This is my first Version of your software's you bought the license through Amazon and the descriptive of the program said: "LT5 is the successor to Photoshop Creative Suite 5. Lightroom 5 is the core product, which combines the power of Lightroom® and Photoshop®. Together, they unleash your creativity and automate the day-to-day tasks, enabling you to be more productive and enjoy every moment of your creative life. Together these products create an intelligent and exciting workflow that allows you to easily control and manage the entire process of post-production from image import, to editing and printing as well as metadata requirements and visual design. " I was really excited to try the program but I have to say,

I'm disappointed with the performance. I'm not going to be a beta tester, this time. I purchased the license through Amazon and it comes from here. http://www.adobe.com/technologies/lightroom/lightroom5.html

## **Photoshop EXpressWith License Key 2023**

Sometimes you may want to copy a section of the source image but keep it transparent. Open Photoshop. Select the destination area in the toolbox, and click the Align Selection tool. Click the Options button, and make sure Enable Dithering is selected. There should be no hesitation to work with them, better yet to use them. This is online. It's free to use. It does most of the basic image editing you need to begin with, and then moves further. It can handle all but the most complicated of Photoshop challenges. You'll be amazed with the tonal range that you can achieve with the Lens Correction tools in Photoshop. This software allows you to view the prepared JPEGs quickly and without producing any visible difference from the original JPGs when performing the correction. Photoshop is a tool that people use to both create and manipulate images. It can be a simple app like Instagram or it can be a set of features to magnify, curve, sharpen and retouch images. We feel that it is important to ensure that it is easy to use as well as capable. The best thing about Photoshop HD Editions is that they can be used with any ACR compatible camera. Experiment on a variety of subjects and do not restrict yourself to just portraits, because within the same camera roll, there are many more options to play around with: Naked-eye selfies are a thing of the past now, thanks to this software. Using Photoshop Elements, you can change the center of your pictures and make those pictures look effortless. You can take photos of your future self by enhancing it with this software. 933d7f57e6

# **Photoshop EXpress Activation Key Product Key [Mac/Win] {{ Latest }} 2023**

In Photoshop, one can easily and immediately use the filters and effects to enhance the photos. A wide variety of filters have been introduced such as brightness, contrast, shadows, highlights, color, brightness, saturation and grayscale to enhance the photos and make them eye-catching. You are now able to transform your photos into images of a surreal and dream-like quality or turn them into lines, lines and curves, lettering and other artistic effects. To achieve this, Photoshop provides a wide range of Photoshop elements like the eraser tool, the pen tool, the pencils and erasers, the shape tools, the paint bucket, the brush tool, the marquee tool, the lasso tool, the healing tool and many other different tools. Besides the specialized filter, Photoshop provides many effects on your photos to create completely new and unobvious pictures. Many different filters are available to support the users as they want to add a surreal effect to their photos. The new effects introduced are the ice buckets, the feel sensations, the boarders, the curl effects, the irides, the carbon, the organic, the luminosity, the lens flares, the radial, the refractions, the subtractive, the swirls, the super shots, the waves, the voltigeering, the moire, the pinups, the stamp filters, the live paint, the water color, the sketching, the spot, the sizzle, the snow, the lightning, the rain and the others. As a photo editing tool, Photoshop provides you with various options to manipulate your photos. Starting from photo retouch, trimming, selecting, cropping, placing, painting, editing the text, adding typography, adding filters, adding various effects like the cartoon effects, adding 3D graphics, adding a collage, adding frames, previsualizing, full-screen imagery, creating a collage or a layout, adding logos, adding 3D elements and more. With such a variety of options, your photos can be enhanced to produce a range of final outcomes. Continuing the functionality of the photo editing tool, Photoshop's video editing tool has also been enhanced to produce some high-end, professionallevel results.

download adobe photoshop 7.0 free filehippo download adobe photoshop 7.0 full version free with serial key download adobe photoshop 7.0 free download adobe photoshop 7.0 free for windows download adobe photoshop 7.0 portable free download adobe photoshop for windows 10 pro download adobe photoshop for windows 10 laptop download adobe photoshop for windows 10 home download adobe photoshop elements 2021 install adobe photoshop cs5 free download

Photoshop is a premiere choice for editing photos because it provides an array of tools for editing and color correction. With this tool, you can manipulate them to make them have that movie look. The tools of Photoshop vary depending on what task you are doing. You can click the icon in the upper-right corner of a photo to access a quick menu of adjustments that you've previously saved. Some of the quick options are equalize, enhancement, get frame, level, straighten, levels, warming and sharpening. **Adobe Photoshop Features:** If Photoshop is the most popular and sophisticated graphic-editing and creation program on the market, then this book will take you through all of the secrets to the program - the features, tools and methods that make it the best of its kind. Published by **Wiley**, the book will also teach you how to install the various versions of Photoshop for the best performance. Additionally, it covers the various tools and methods that are available in the program. While Photoshop is covering the range of diverse functions like photo editing, graphics designing, and digital editing for the professionals, many users prefer an Adobe Photoshop Basic to give them a hassle-free and smooth learning experience. Adobe Photoshop has been prepared with a collection of amazing and comprehensive tools which are timesaving and highly proficient tools for any editing related task. The user-friendliness of the software has also been added in the new Photoshop CC version. Check out the latest features of the advanced version and how to download it from Adobe Photoshop site. Adobe Photoshop is a raster-based image editing software that is complex software that is used by small businesses for creative projects. Businesses need Photoshop to have the power to edit files in all of the formats, such as TIFF, JPEG, Graphics Exchange Format (GIF), RAW and PDF, in addition to the industry-standard formats, such as JPEG or TIFF. Adobe Photoshop added new features in the latest version, it has been redesigned from its earlier version that seems a bit black and white. Photoshop has become more colorful as it now works on the color graphs, and color space. You can also find a lot of photo editing tools, and effects to edit your snapshots. The following tips from Photoshop veterans Aliza Pound, Peter Farb, and Peter Gow, will help you master these features.

#### Automatic Whitening Brushes

It's very important to maintain the skin tonality, but most photo editing software could not color correct a skin tone automatically. Photoshop's automatic color correction feature is for skin tone correction. This feature works well when you need to color correct the skin tone. However, it's not as good as manual color correction tool. This brush also replaces the basic black to whiten the skin tone.

<https://jemi.so/leonucarku/posts/LqXVSvWYmGcoriwnsBq8> <https://jemi.so/9thritexZtasa/posts/nISUX8M7dRgvX4NbzO7g> <https://jemi.so/scarocbage/posts/3NKjJivxGfTtqnzfmCEk> <https://jemi.so/leonucarku/posts/OyzJ6AxspEegkVtKkN5A> <https://jemi.so/9thritexZtasa/posts/p47STqC8xU38NyrB5GGO> <https://jemi.so/leonucarku/posts/6ulxqaFN49xE1VxF69od> <https://jemi.so/asinsuppyu/posts/XYMlT6rByOeU6DSPEPU8> <https://jemi.so/asinsuppyu/posts/3EZIKyqKsnC4Q2beiNcG> <https://jemi.so/scarocbage/posts/z11fzBIIt3UYSS1SZtCD> <https://jemi.so/leonucarku/posts/9itzNPmEIfdNsyUnOOio> <https://jemi.so/9thritexZtasa/posts/52K30pZce6dsWV3ROalJ> <https://jemi.so/asinsuppyu/posts/jlNzQ8fHbCYlgwW1JfZh>

See the step-by-step instructions for these methods below:

- 1. **Select an object with the Lasso Tool**
- 2. **Copy it**
- 3. Click OK
- 4. **Select & Copy an area**
- 5. Click OK
- 6. **Move the copies to a new layer**
- 7. **Fill the selection with the Background Color**
- 8. **Delete the original pressed selection**
- 9. **Click OK**
- 10. **Repeat with the other objects**
- 11. **Merge Down**

12. Click OK

### 13. **Apply a different layer style again**

- 14. **Save the image** Photoshop Elements users need to do a few extra steps. The images should work as described above.
	- 1. **Select an object with the Lasso Tool**
	- 2. Click OK
	- 3. **Copy it**
	- 4. Click Edit, Copy
	- 5. Click OK
	- 6. **Select & Copy an area**
	- 7. Click Edit, Paste
	- 8. Click OK
	- 9. **Select & Paste the copied layer**
	- 10. **Apply a different layer style again**
	- 11. **Save the image**

Envato Elements users should be able to get their photo edited from any Mac or Windowsbased PC, and we consequently cannot verify if in any special way to get it done. Here are the steps you should follow:

- 1. **Open Photoshop Elements on your device**
- 2. **From the Layers panel, select the First Layer**
- 3. Select & New
- 4. **Click OK**

Alongside innovative features, Photoshop CC is also making substantial performance enhancements. Photoshop CC now includes comprehensive performance enhancements that allow customers to make smaller adjustments for more speed and performance. The program is also now faster to load, access and pre-processing images. Many of the performance enhancements will be available in the final release of Photoshop. The DSLR scanner in Photoshop CC is now even better as it now uses the modern Single Lens Reflex (SLR) technology to capture a wider range of light with enhanced dynamic range that allows colors and details to pop more than before. This, together with the improved tonal brightness control, yields images with less noise and more detail. Adobe Photoshop CC is also introducing a new editing canvas, HyperAccelerate, that offers a dramatic performance boost for image editing and more. The brand's rendering engine, formerly leading the industry in real-time image creation, is now delivering a breakthrough performance boost thanks to dedicated AI hardware acceleration, a new photometric quality engine, and better integration. The new innovations announced today deeply integrate Photoshop and the Creative Cloud. With every day that Photoshop and Creative Cloud are accessible through Workflows and extended with the powerful new assets and services, customers can realize an even more seamless experience across all workflows. With these new features your creativity will just take you to another level. And for more to ease your job, we are providing design related tutorials, tips and tricks that are using the Adobe Photoshop, Adobe Photoshop Elements, Adobe Photoshop Lightroom, Adobe Illustrator and related tools and techniques.